# **Série PrestaShop**CREATIONS WEB - DESIGN - FORMATIONS

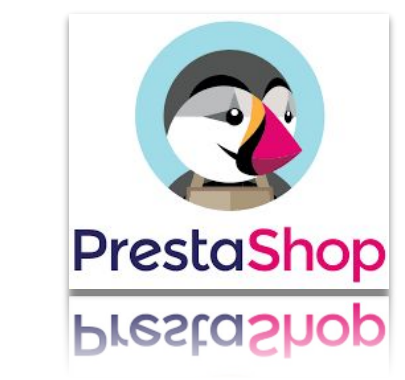

### **Réglages PrestaShop DÉVELOPPEMENT VS PRODUCTION**

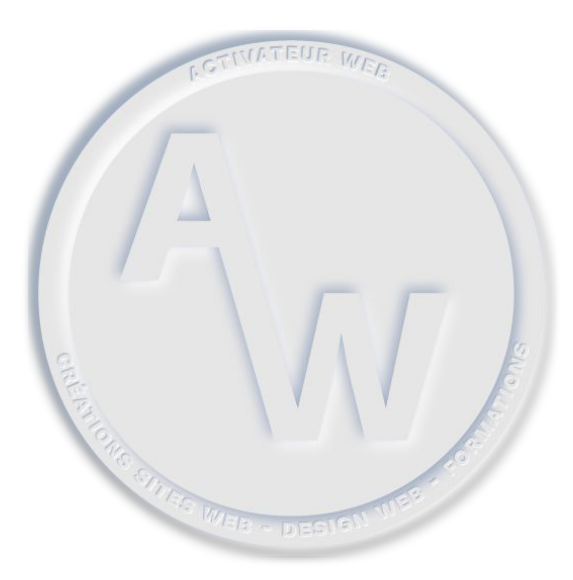

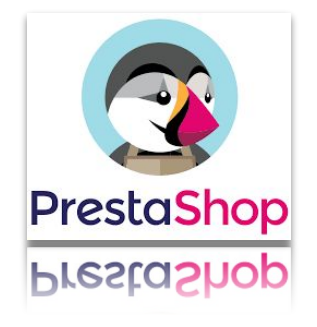

### **Boutique test en local DÉVELOPPEMENT**

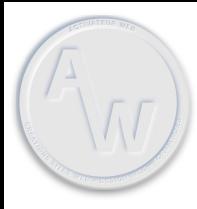

**Onglets Paramètres avancés / Performances :**

● **Smarty** :

Désactiver le cache et forcer la compilation Smarty

- Compilation des templates : **Forcer la compilation à chaque appel**
- Cache : **Non**
- **Mode Debug** (facultatif):

Activation du mode débogage

○ Mode Debug : **Oui**

Ce mode vous permet d'accéder à la barre de debug. Surtout utile lorsque vous développez des thèmes ou modules. Mais aussi, lors d'erreurs pour voir les messages d'erreur du serveur ou les codes de débogage.

ATTENTION, ce mode produit une dégradation significative des performances.

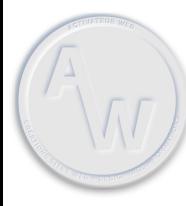

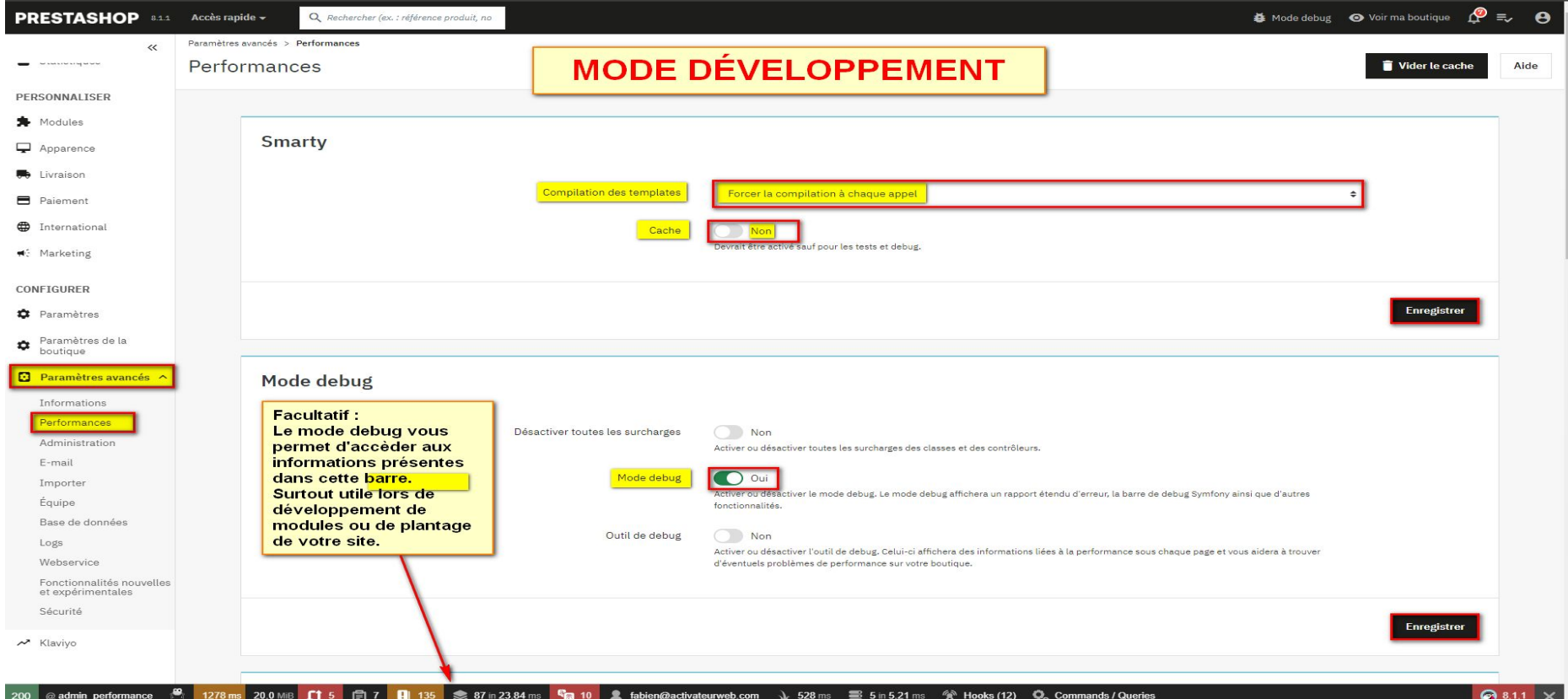

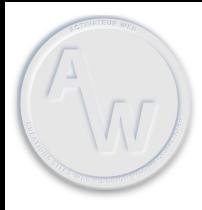

### **Onglets Paramètres avancés / Performances :**

#### **CCC (Concaténation, Compression et mise en Cache)**

- Smart cache pour les feuilles de style : **Non**
- Smart cache pour le code JavaScript : **Non**
- Optimisation Apache :**Non**

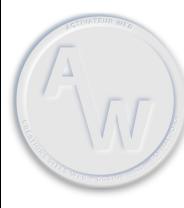

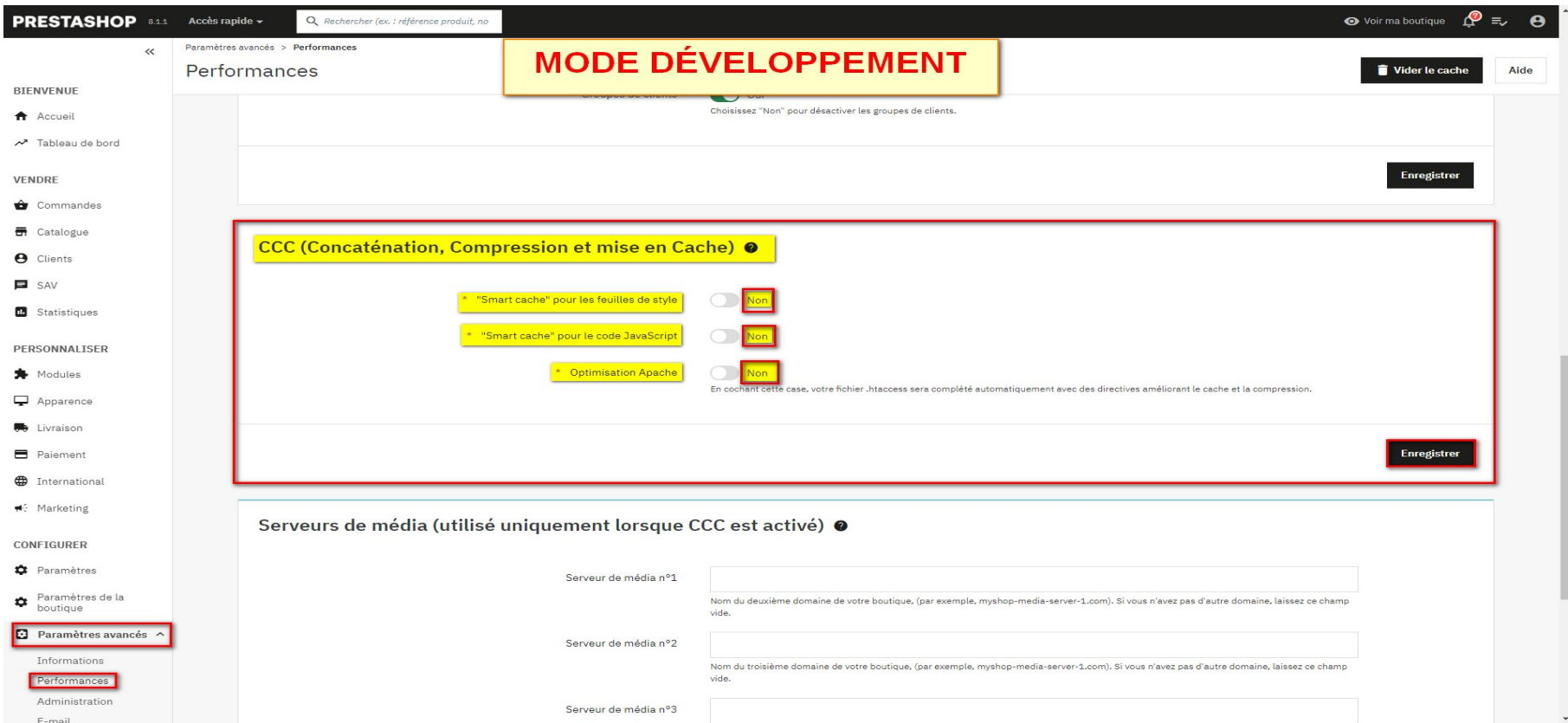

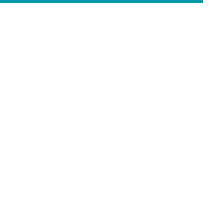

**PrestaShop** : **Réglages** de la boutique en mode **Développement** Onglets **Paramètres de la boutique / Trafic et SEO / SEO et URL**

**Onglets Paramètres de la boutique / Trafic et SEO / SEO et URL :**

- **Configuration URLs** :
	- **URL simplifiée** : **Non**
	- **Rediriger vers l'URL canonique** : **Aucune redirection**

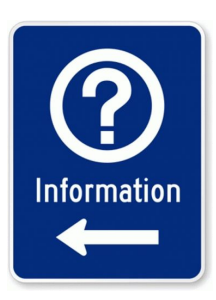

Lorsque vous développez avec PrestaShop, ou si vous faites un clone de votre boutique, et que les images ne sont pas chargées et ne s'affiche pas correctement, venez vérifier ces paramètres.

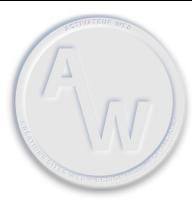

### **PrestaShop** : **Réglages** de la boutique en mode **Développement** Onglets **Paramètres de la boutique / Trafic et SEO / SEO et URL**

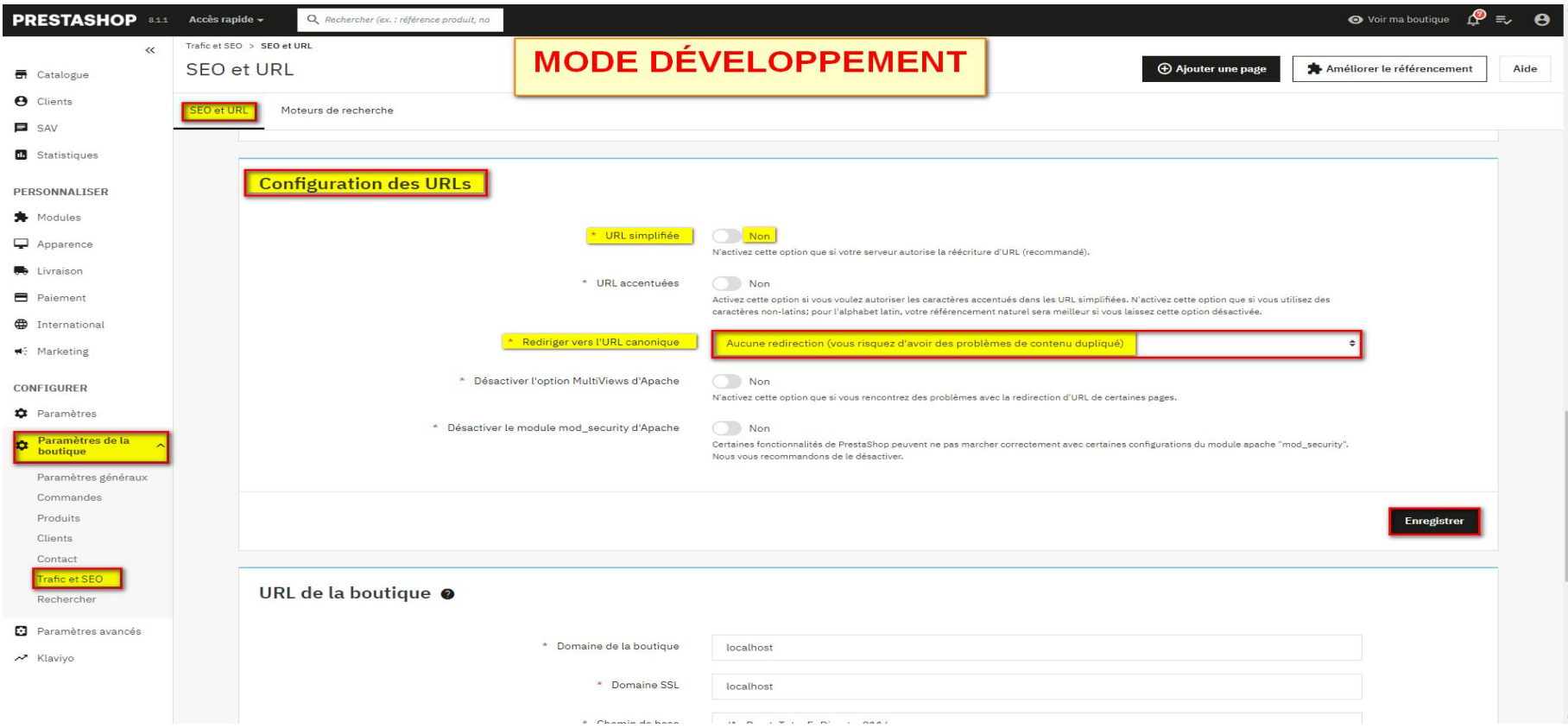

## **Boutique en ligne PRODUCTION**

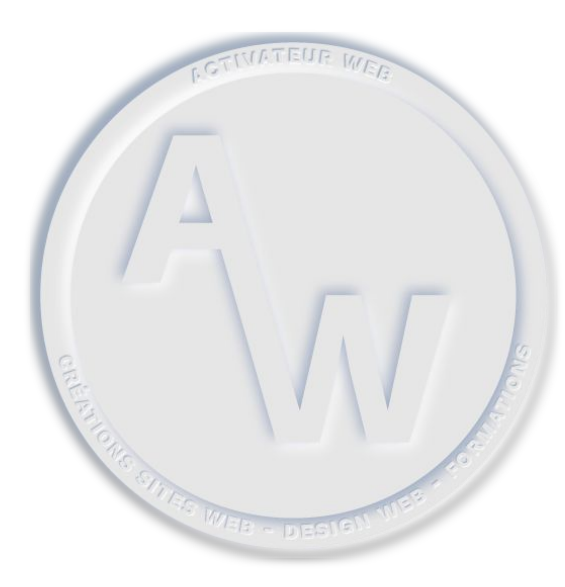

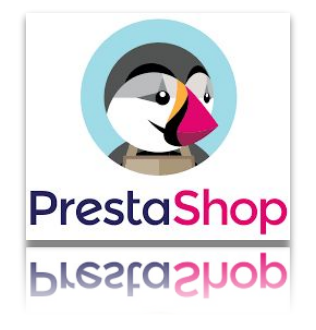

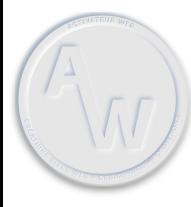

**Onglets Paramètres avancés / Performances :**

- **● Smarty :**
	- Compilation des templates : **Recompiler les fichiers de templates s'ils ont été mis à jour**.
	- **Cache** : **Oui**
- **Mode Debug :**
	- **Mode Debug** : **Non**

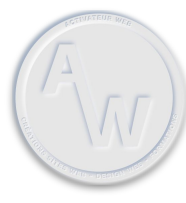

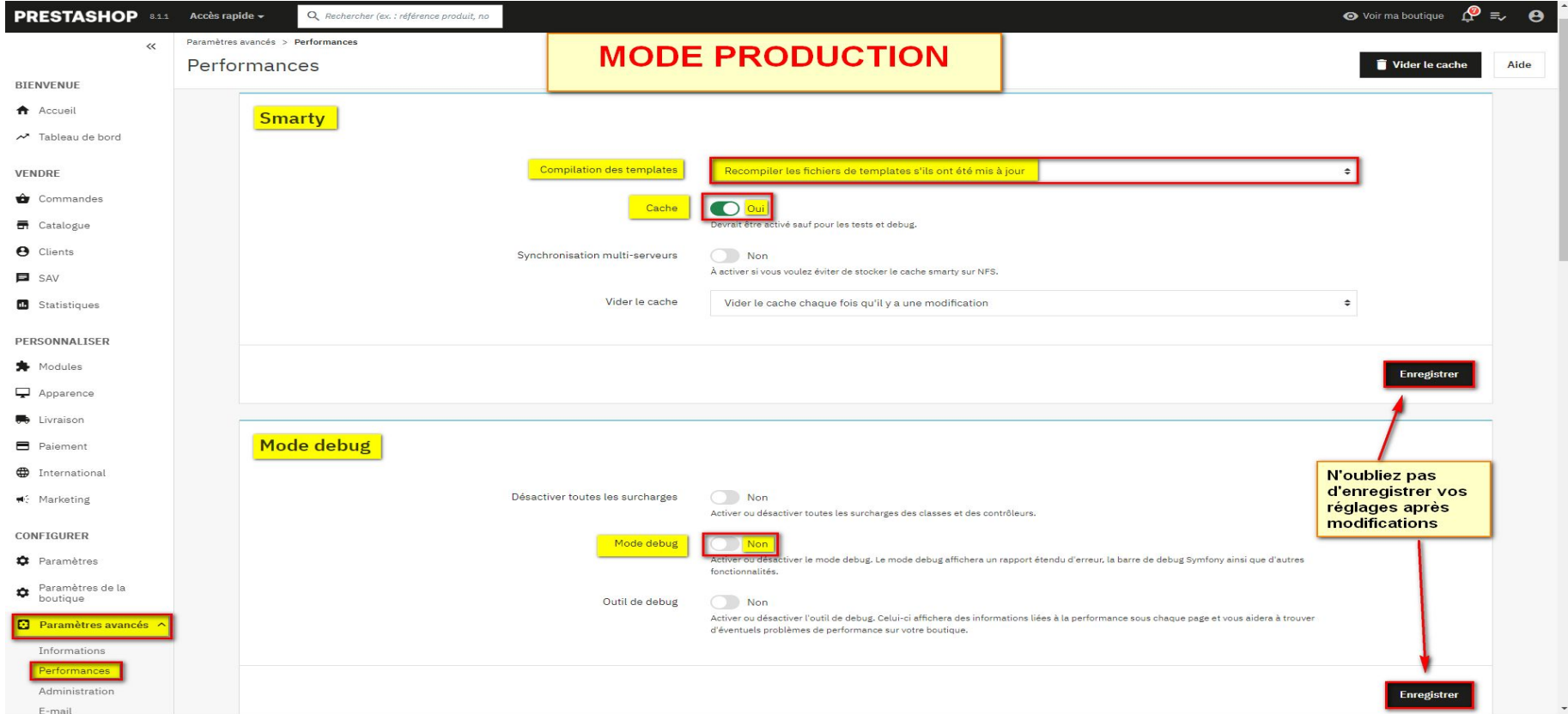

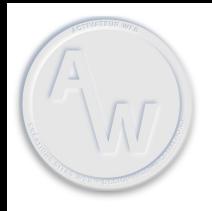

### **Onglets Paramètres avancés / Performances :**

#### **CCC (Concaténation, Compression et mise en Cache)**

- Smart cache pour les feuilles de style : **Oui (permet de fusionner les fichiers en un seul et le compressé)**
- Smart cache pour le code JavaScript : **Oui (permet de fusionner les fichiers en un seul et le compressé)**
- Optimisation Apache : **Oui ( Permet de modifier le .htaccess pour qu'il envoie des directives de cache et de compression aux navigateurs)**

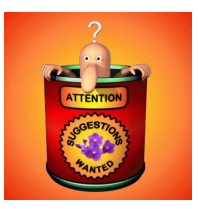

Si vous constatez des problèmes de styles lorsque vos fichiers CSS sont compressés, vérifiez chacun de vos fichiers CSS et chercher les erreurs de syntaxe. Modifier ensuite vos règles CSS, pour qu'il n'y ait plus d'erreur.

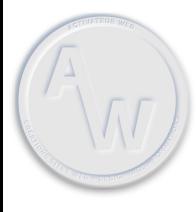

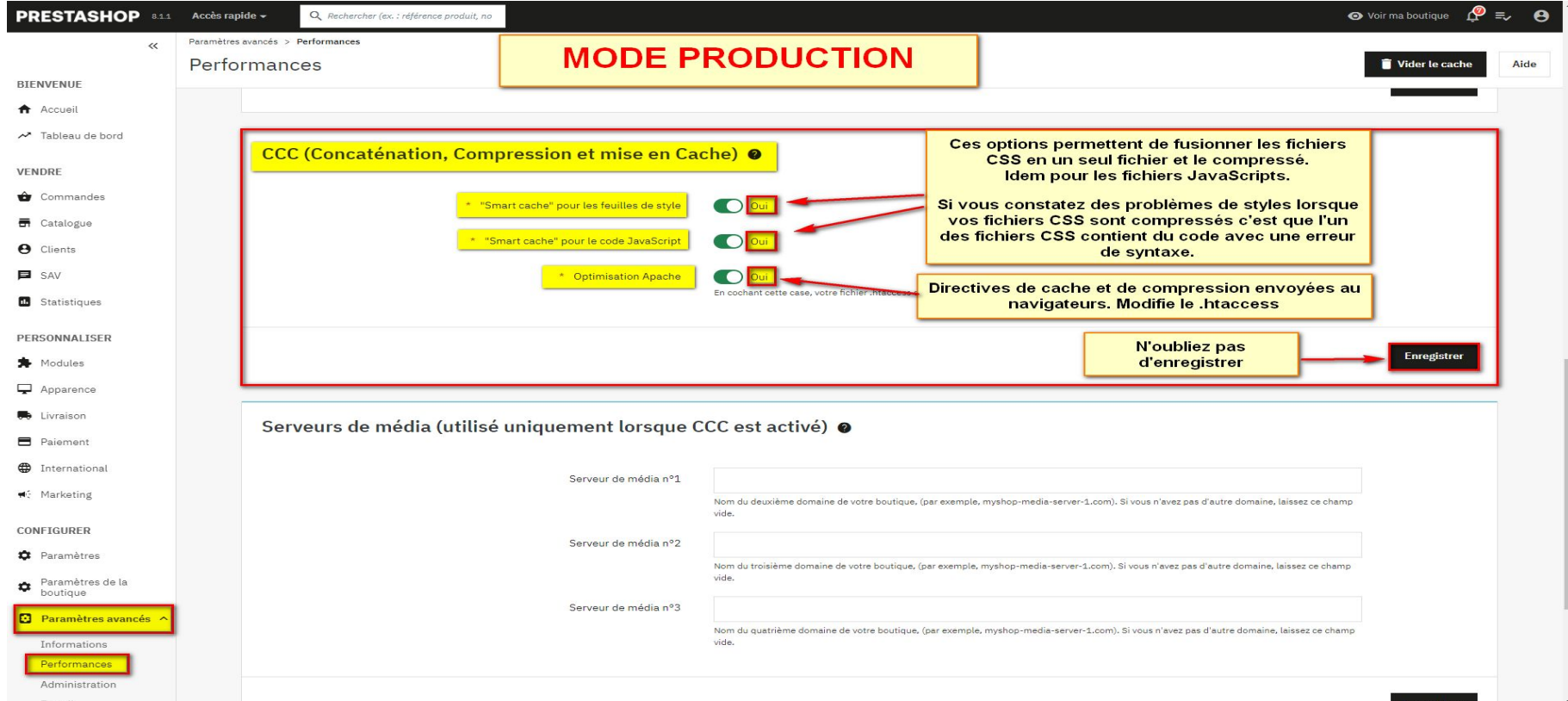

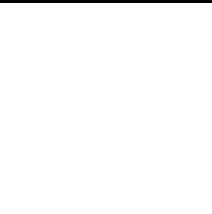

**PrestaShop** : **Réglages** de la boutique en mode **PRODUCTION** Onglets **Paramètres de la boutique / Trafic et SEO / SEO et URL**

### **Onglets Paramètres de la boutique / Trafic et SEO / SEO et URL :**

- Configuration URLs :
	- URL simplifiée : **Oui**
	- Rediriger vers l'URL canonique : **301 Déplacé définitivement**

### **PrestaShop** : **Réglages** de la boutique en mode **Production** Onglets **Paramètres de la boutique / Trafic et SEO / SEO et URL**

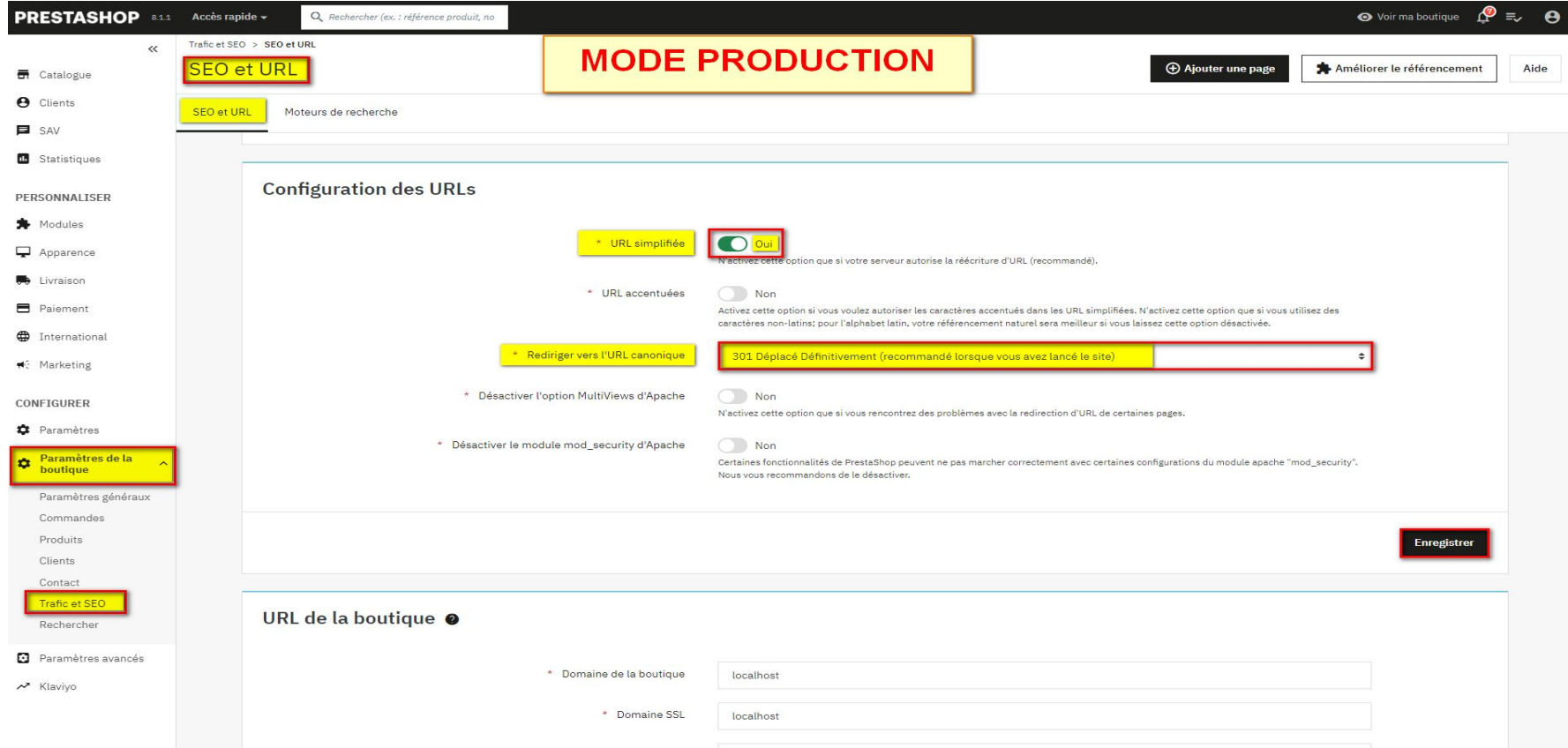